How To Install Java Plugin Chrome Linux
>>CLICK HERE<<<</p>

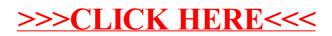